# **PDF Solution Pack**

## Overview

The PDF Solution Pack module adds functionality to Islandora for ingesting and viewing PDF files. It uses the ImageMagick library and module to create derivative thumbnail and preview images. Because of the text-based nature of PDF files, it can also be used to create or append easily searchable text datastreams to the object, which can later be configured through Solr to appear in searches.

### **Dependencies**

- Islandora
- Tuque
- ImageMagick is required to create derivatives. (Debian/Ubuntu sudo apt-get install imagemagick)
- pdftotext is required to automatically create a FULL\_TEXT data stream. (Debian/Ubuntu sudo apt-get install poppler-utils)
- ghostscript (Debian/Ubuntu sudo apt-get install ghostscript)
- ImageMagick Drupal module

#### Downloads

Release Notes and Downloads

## Configuration

The configuration options for the PDF Solution Pack module can be found at http://path.to.your.site/admin/islandora/solution\_pack\_config/pdf, and include the following:

#### **Text**

Users can either upload a text file of their own, or allow Islandora to extract one from the PDF. Text accompanying the PDF is stored as the FULL\_TEXT datastream. If both options are checked under the **Text** configuration section, and a valid path to pdftotext is entered, preference will be given to a supplied text file on ingest.

- · Allow users to upload text file with PDF?: This file must be plain text stored in .txt format.
- Store extracted (or supplied) text?: Checking this box, will display an option to enter a path to the pdftotext executable. This package is not
  native to most server setups and will need to be installed manually for this option to be functional. Check the pdftotext dependency page for more
  information.

### **Thumbnail and Preview**

These options set the parameters that will be sent to ImageMagick when ingesting a PDF. ImageMagick will attempt to create these using the first page of the document. Changing these will simply change the size of the derivatives being created.

### Viewers

The PDF Solution pack can utilize the PDF.js viewer to display PDF documents inline. To enable, navigate to the PDF Solution Pack's configuration page (admin/islandora/solution\_pack\_config/pdf) and select the PDF.js as the viewer.

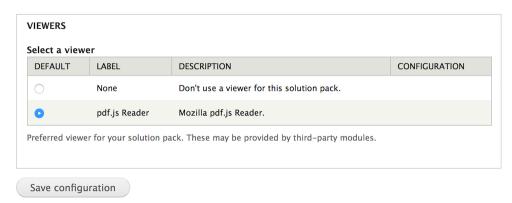

### Content Models, Prescribed Datastreams and Forms

The PDF Solution Pack comes with the following objects in http://path.to.your.site/admin/islandora/solution\_pack\_config/solution\_packs:

- Islandora PDF Content Model (islandora:sp\_pdf)
   PDF Collection (islandora:sp\_pdf\_collection)

A collection created using the PDF Solution Pack's content model will have the following datastreams:

| RELS-EXT  | Default Fedora relationship metadata                                                      |
|-----------|-------------------------------------------------------------------------------------------|
| MODS      | MODS metadata record created during ingest                                                |
| DC        | Dublin Core record                                                                        |
| OBJ       | Original PDF file uploaded                                                                |
| TN        | Thumbnail image created by ImageMagick during ingest                                      |
| PREVIEW   | Preview image created by ImageMagick during ingest                                        |
| FULL_TEXT | Optional datastream either uploaded during ingest, or created by the pdftotext executable |

The PDF Solution Pack comes with the PDF MODS Form.